|  |   |  | _ |
|--|---|--|---|
|  |   |  |   |
|  |   |  |   |
|  | - |  |   |
|  |   |  |   |
|  |   |  |   |
|  |   |  |   |
|  |   |  |   |
|  |   |  |   |
|  |   |  |   |

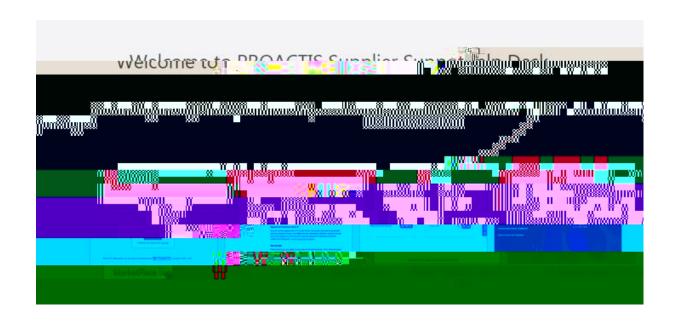

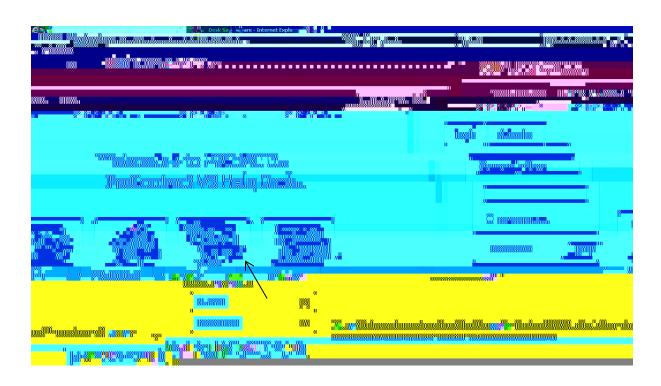

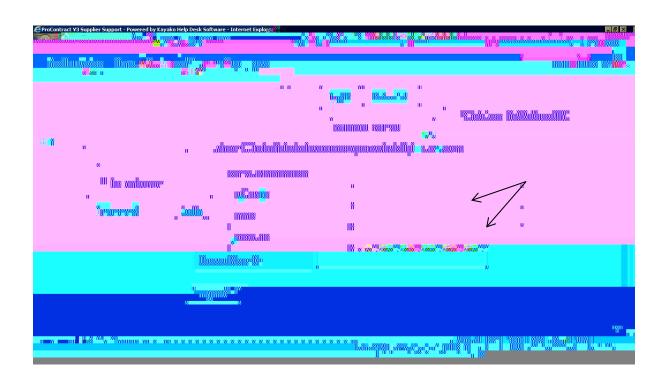

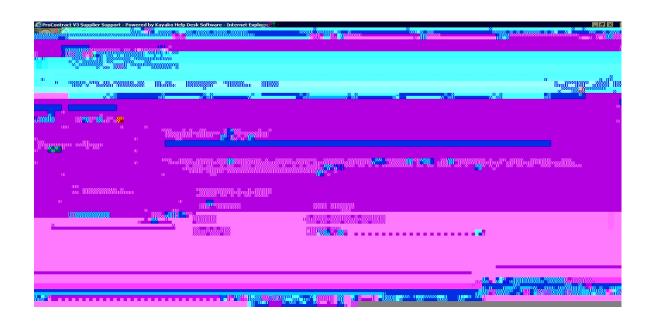

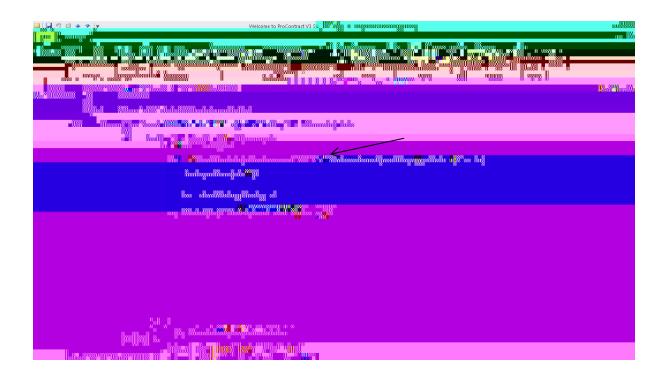

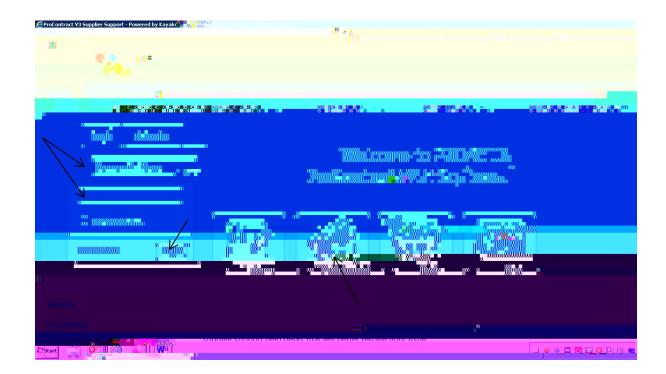

By using the dropdown arrow, you will be able to scroll down and choose Sussex University

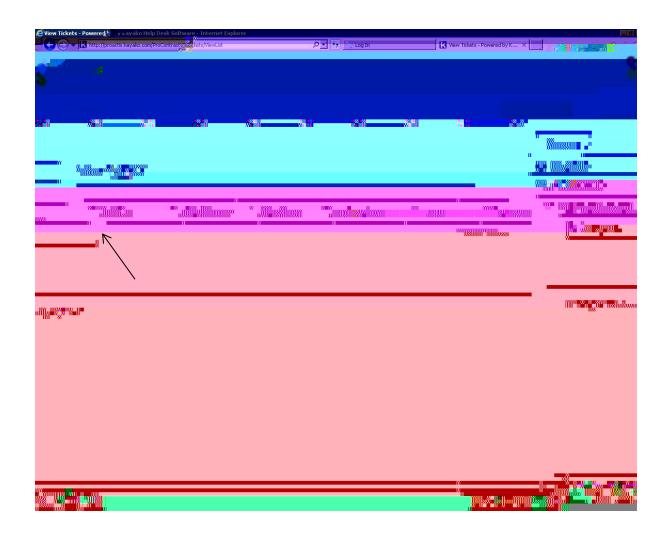